[Crashplan](http://see.wordmixmans.ru/now.php?q=Crashplan Manually Adopt Computer) Manually Adopt Computer [>>>CLICK](http://see.wordmixmans.ru/now.php?q=Crashplan Manually Adopt Computer) HERE<<<

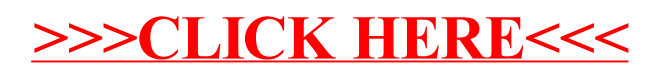